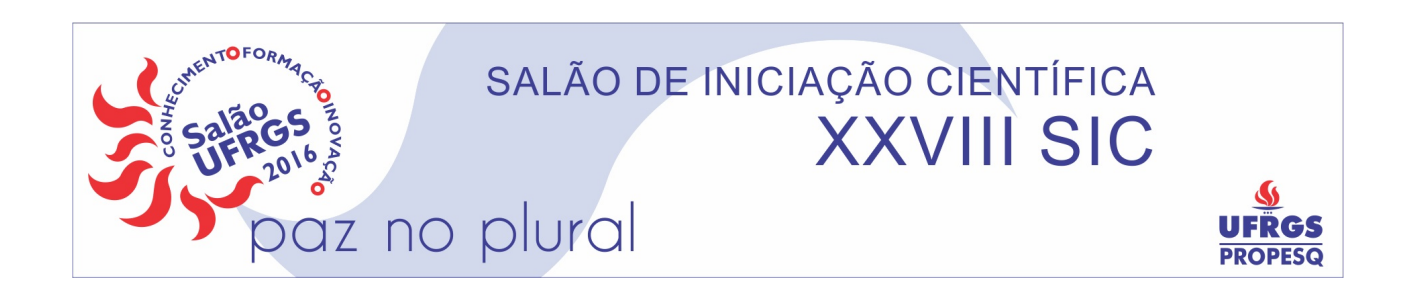

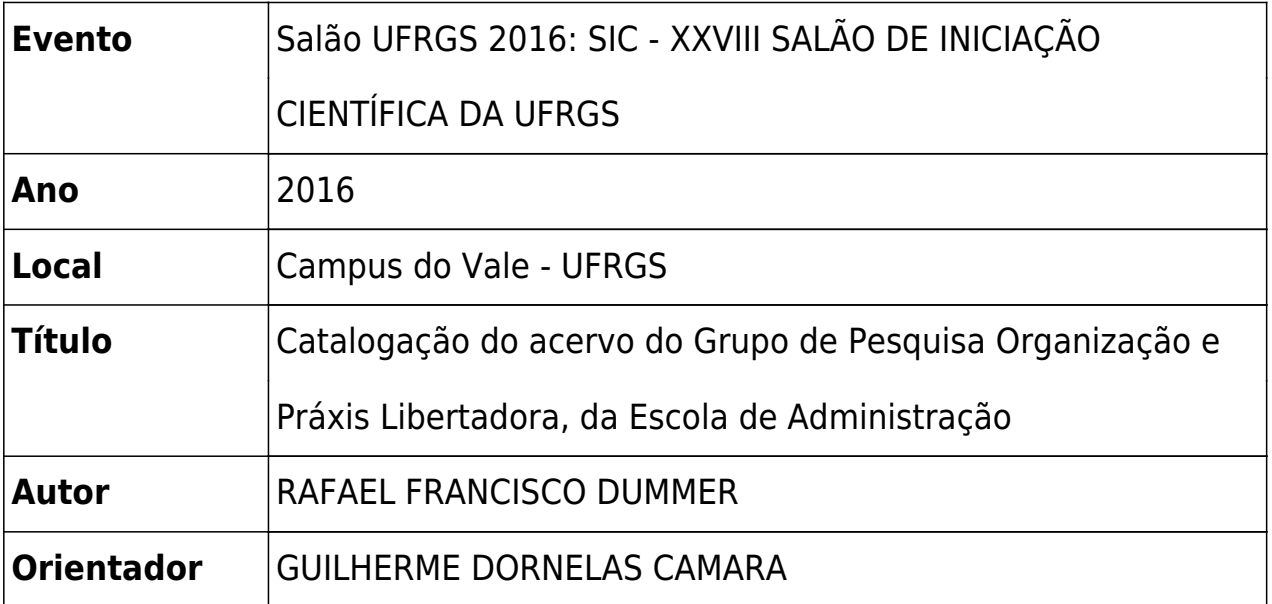

Título do trabalho: Catalogação do acervo do Grupo de Pesquisa Organização e Práxis Libertadora, da Escola de Administração Nome do autor: Rafael Francisco Dummer Nome do orientador: Prof. Dr. Guilherme Dornelas Camara Instituição de origem: Universidade Federal do Rio Grande do Sul

O objetivo do trabalho foi organizar o acervo dos 7 professores pesquisadores do Grupo de Pesquisa Organização e Práxis Libertadora, da Escola de Administração, distribuído em 6 salas. O acervo existente era composto por aproximadamente 1.804 títulos de livros, 68 periódicos, 31 filmes, 29 CD's musicais, 87 arquivos de computador, dentre outros. O método adotado para a catalogação dos materiais e organização do acervo contou com o suporte do software de automação de bibliotecas Biblivre. Esse software livre e gratuito foi escolhido pois proporciona maior controle dos professores sobre o acervo do Grupo bem como facilita e amplia a utilização coletiva dos materiais existentes, não somente para os professores, mas também para seus alunos de graduação, mestrado e doutorado. Preferiu-se não adotar a versão 4.1.11 do Biblivre, que foi oferecida e procurou-se manter a versão 4.1, por questões de estabilidade. Para facilitar a utilização do Biblivre elaboraram-se tutoriais personalizados. Ainda em relação ao método: usaram-se catálogos on-line para verificar catalogação dos títulos do grupo: Catálogo Athena UNESP, SABI UFRGS, Dédalus USP, Minerva UFRJ, World Cat etc. Os campos básicos do formato MARC preenchidos no processo de catalogação de livros que foi feito foram os seguintes: ISBN (020); Classificação Decimal Universal (080); Número de chamada – Localização (090); Autor - Nome pessoal (100); Título principal (245); Edição (250); Publicação, edição. Etc (260); Descrição física (300); Assunto – Tópico (650) e Entrada secundária - Nome pessoal (700). Evitou-se a utilização de notações com grande extensão. Colocou-se sigla para identificar o professor a quem cada material pertencia; preferiu-se a utilização de diversos assuntos e notações CDU para classificação dos livros, para reduzir a quantidade de materiais que ficassem inicialmente com mesma sigla de professor, mesma notação e mesmo Cutter; alternouse catalogação completa na hora com catalogação parcial, a ser concluída posteriormente. Dentre os resultados alcançados, um dos mais interessantes foi o fato de em uma considerável parcela do acervo ter sido colocado link de acesso ao material em formato eletrônico ou mencionado link com informações sobre o título, a fim de enriquecer a catalogação - geralmente essas informações extras eram colocadas nos campos 856 (Localização de obras por meio eletrônico; no subitem Link em texto) ou no 500 (Notas gerais). Ainda em relação aos resultados: primeiro buscou-se finalizar a catalogação dos materiais e a segunda etapa compreendeu a etiquetagem deles. Decidiu-se por não imprimir as etiquetas via Biblivre, para evitar desperdício de papel. O tamanho 38.1 mm x 99 mm das etiquetas foi escolhido por ter sido um dos formatos de etiquetas que o Biblivre permitia impressão e por ser utilizado na Biblioteca de Administração da UFRGS, no mesmo prédio. Tal tamanho foi uma escolha acertada, pois certos livros volumosos requeriam etiqueta grande, por terem lombada com maior largura. A confecção e impressão de etiquetas foi somente para livros. Preferiu-se colar etiquetas em locais variados da lombada dos livros, a fim de preservar informações, embora isso prejudique um pouco o processo de localização dos materiais nas estantes. Ressalta-se, principalmente, dois efeitos positivos da organização do acervo: maior conhecimento sobre a existência dos materiais de cada professor, sem que precise se deslocar a outra sala, bastando consultar o Biblivre e melhor registro dos empréstimos feitos entre os usuários do sistema.